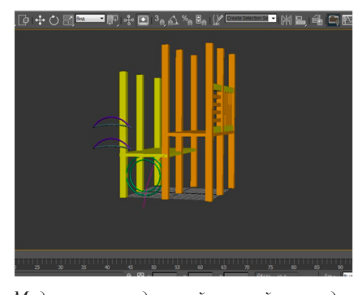

*Моделирование детской игровой площадки*

**Список литературы**

1. Требования к детским площадкам [Электронный ресурс]: сайт – URL: http://uh-zabava.ru/raskprodetgor/bezopasnost\_detskoj\_ploshad- ki/trebovania\_k\_detskim\_ploshadkam/index.html

# **ЯЗЫК PHP КАК СРЕДСТВО РАЗРАБОТКИ ОНЛАЙН–КАЛЕНДАРЕЙ**

Мавлютова Д.М., Зайцева О.С.

*Тюменский государственный университет Тюмень, Россия, e-mail: Tarhunnature@mail.ru*

PHP-скриптовый язык программирования, созданный для генерации HTML-страниц на веб-сервере и работы с базами данных. На сегодняшний момент поддерживается подавляющим большинством представителей хостингов. Возможности PHP включают формирование изображений, файлов PDF, роликов Flash. Язык PHP способен создавать различные интерактивные приложения на сайтах, в том числе и онлайн-календари. Существуют различные виды онлайн–календарей, от красочных до примитивных, от сложных до простейших, от многофункциональных до легких, от годичных до ежедневных и т.д.

На рис. 1 представлен простейший вид календаря горизонтального типа, на рис 2. представлен вид календаря вертикального типа.

MINH 2014<br>Bc The Br Cp <sup>L</sup>ir Tri Co Bc The Br Cp <sup>L</sup>ir Tri Co Bc The Br Cp <sup>L</sup>ir Tri Co Bc The Br Cp <sup>L</sup>ir Tri Co Bc The<br>1 2 3 4 5 6 7 8 9 10 11 12 13 14 15 16 17 18 19 20 21 22 23 24 25 26 27 28 29 30

*Рис 1. Календарь горизонтального типа*

|    |  | c                         |   | localhost/site |
|----|--|---------------------------|---|----------------|
|    |  |                           | 6 |                |
| 16 |  | 8 19 20<br>24 25 26 27 28 |   |                |

*Рис. 2. Простейший календарь вертикального типа*

Для размещения дней недели и дат используются таблицы, оформленные CSS. Отличия программирования данных календарей заключается в том, что используются различные функции генерации. При написании кода календаря горизонтального типа были созданы функции kalendar() – генерация основной таблиц, day(\$n) – генерация вывода текущей даты.В отличие от календаря вертикального типа в календаре горизонтального типа использовались функция date() – форматирующая вывод системной даты, функция mktime – возвращающая метку времени для заданной даты.

При формировании календаря вертикального типа использовался двумерный массив. Скрип разбит на

три блока: формирование первой недели, формирование последующих недель и вывод календаря.Приведем фрагмент кода формирование первой недели.

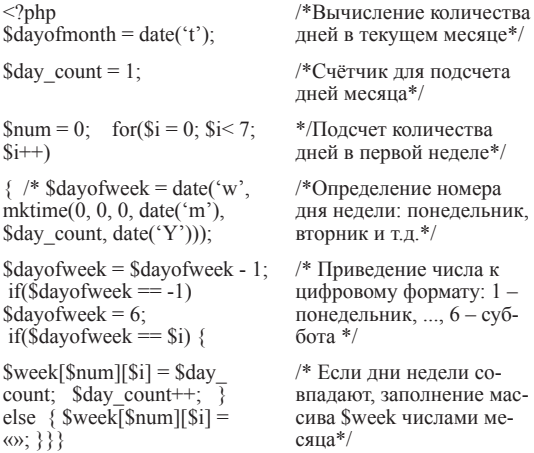

Аналогичным образом формируются остальные три недели. Далееприведенфрагмент кода вывода содержимого массива \$week

/\*Выводтаблицы\*/

/\* Подсветка субботы и воскресенья \*/

echo «<table border=1>»;  $for$ ( $$i = 0$ ;  $$i$  < count( $$week$ );  $$i++$ ) { echo « $\langle$ tr>»; for(\$j = 0; \$j < 7;  $$j++)$  $if(!empty(\$week[Si][\$j]))$ {

 $if(\$\mathrm{j} == 5 \text{ } \| \text{ } \$\mathrm{j} == 6)$ echo»<td><font color=red>».\$week[\$i][\$j].»</ font></td>»; else echo « $\lt t$ d>».\$week[\$i][\$j].» $\lt t$ d>»; } else echo «<td>&nbsp;</td>»; }

echo «</tr>»; } echo «</table>»;?>

## **ГРАФИЧЕСКИЕ РЕДАКТОРЫ КАК СРЕДСТВО СОЗДАНИЯ ОРНАМЕНТОВ ДЛЯ РОСПИСИ**

Маркелова Ю.А.

*Тюменский государственный университет, Тюмень, Россия, e-mail: Nauka-rae@yandex.ru*

Роспись является одним из самых древних живописных промыслов нашей страны. Ее корни уходят далеко в архаические времена, когда наши предкиязычники верили во множество богов и поклонялись природным стихиям. Каждое расписанное народными мастерами изделие несет на себе отпечатанное древними символами пожелание здоровья, счастья, удачи, благословения в дом. Роспись занимала большое место в оформлении фасадов и интерьеров домов. Она делалась без предварительного рисунка свободными живописными ударами кисти, которые подчеркивались потом пробелами.

Для создания росписи на разных изделиях требуется много времени и усилий. И чтобы работа была выполнена аккуратно и бережно мастера используют заготовленные шаблоны. Сегодня для того чтобы создать трафареты, эскизы, и даже композицию, в которой необходимо соотнести гамму цветов мастера используют возможности компьютерной графики [1]. Графические редакторы позволяют создавать сложные композиционные узоры и делать их симметричными, подбирать цветовые решения и моделировать будущие объекты. В таблице приведены данные Интернет-исследования на предмет выявления наиболее популярных среди дизайнеров графических редакторов.

Используя редактор GIMP, нами были разработаны орнаменты и созданы следующие дизайнерские объекты:

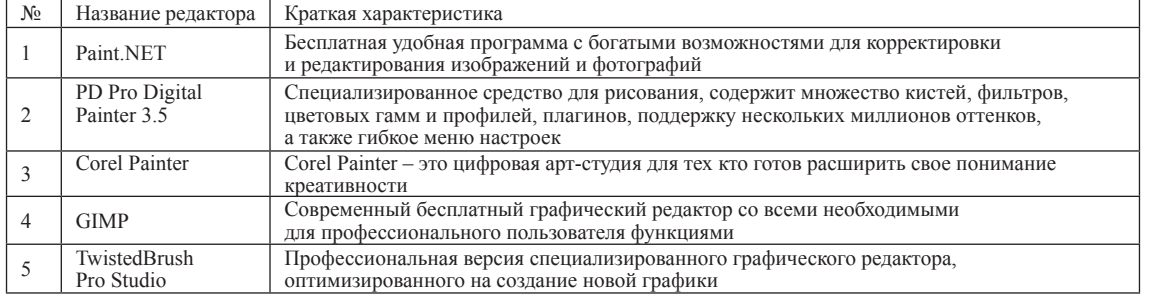

**Список литературы**

1. Буслова Н.С., Баширов Э.И. Анимационные проекты в стиле «Аниме» // Современные наукоемкие технологии. 2014. № 5 (часть 1) С. 198-199.

## **СПЕЦИФИКА ГИС В ЭКОЛОГИЧЕСКОМ МОНИТОРИНГЕ** Неверова М.А.

*Тюменский государственный университет Тюмень, Россия, e-mail: klimeva14@mail.ru*

Сегодня моделирование широко применяется во всех отраслях науки, в том числе и в экологии. Часто требуется спрогнозировать изменения, которые могут происходить в окружающей среде вследствие воздействия каких-нибудь факторов. При построении моделей в математической экологии используется опыт математического моделирования механических и физических систем, однако с учетом специфических особенностей биологических систем: сложности внутреннего строения каждой особи; зависимости условий жизнедеятельности организмов от многих факторов внешней среды; незамкнутость экологических систем; огромного диапазона внешних характеристик, при которых сохраняется жизнеспособность систем. Мониторинг параметров экологических процессов существенно улучшился с привлечением компьютеров. С одной стороны, появилась возможность всесторонней реализации сложных математических моделей, не допускающих аналитического исследования, с другой - возникли принципиально новые направления, и прежде всего - имитационное моделирование.

Расчетный мониторинг в рамках геоинформационных систем дает новые возможности для анализа соотношения и соответствия между состоянием источников загрязнения и качеством экосистем, подбора оптимальных параметров для обоснования и принятия решений. Для этого система должна быть понятной, реализовывать практически важные функции, иметь простой интуитивный интерфейс. Развитие расчетного мониторинг на базе ГИС позволяет своевременно и регулярно получать качественную информацию (т.е. полную, достоверную и точную) для того, чтобы вовремя принять эффективные меры для сохранения безопасности.

#### **Список литературы**

1. Капустина Т., Клименко Е. Информационные технологии в по-<br>пуляризации экологических знаний / Современные наукоемкие тех-<br>нологии. 2014. № 5-1. С. 202-203.

2. Клименко Е.В., Шешукова Л.А. Доступность мониторин- га экологической обстановки средствами современных информа- ционных технологий / EasternEuropeanScientificJournal. 2014. № 5. С. 102-104.

3. Шешукова Л.А., Клименко Е.В. Компьютерные технологии в оценке пространственных закономерностей распределения экоток-<br>сикантов / Математическое и компьютерное моделирование в био-<br>логии и химии: Материалы III Международной научной Интернетиллитов<br>погии и химии: Материалы III Между<br>конференции. Казань. 2014. С. 152-156.

# **АННОТАЦИЯ ИНФОРМАТИЗИРОВАННОГО РАБОЧЕГО МЕСТА УЧИТЕЛЯ ИСТОРИИ**

Николайчук С.В.

*Тюменский государственный университет Тюмень, Россия, e-mail: klimeva14@mail.ru*

Информационно – методическое обеспечение (ИМО) учебного процесса – это научно-педагогические, учебно-методические, технические и др. средства, которые используются в учебном процессе конкретного образовательного учреждения. При обучении истории и обществознания в кабинете учителя-предметника возможен следующий состав ИМО:

1. Электронная библиотека для демонстрации на мультимедийной доске. Применение данного ИМО на уроках истории повышает качество образования через оптимизацию учебно-познавательной деятельности, индивидуализацию обучения, возможность организовать самообразование учащихся, дает возможность организации коллективной научноисследовательской деятельности учащихся на базе мультимедиа средств. Знакомство с историческими событиями можно сопровождать показом видеофрагментов, фотографий. Демонстрация репродукций картин художников особенно неоценимо для уроков МХК;

2. Интерактивные тренажеры (тестирование по курсу истории, подготовка к ЕГЭ). Позволяют демонстрировать через мультимедийную доску тестовые задания, маркером помечать верные ответы, выделять важную информацию.

3. Электронные издания образовательного назначения. На уроках истории и обществознания применяется разработанная электронная рабочая тетрадь, в которой осуществляются: самостоятельное изучение информации учащимися, проверка и контроль знаний, удаленное общение учителя и ученика. Это позволяет организовать информационно-методическое сопровождение учебного процесса на всех его стадиях при всех возможных формах организации и проведения занятий.

4. Электронное приложение к учебникам по обществознанию (6-11 кл). Предлагает тестовые задания с ключами в текстовом формате, видеоуроки, урокиэкскурсии, презентации к темам курса.

5. Электронный словарь. Учащиеся имеют возможность составлять тезаурус, используя электронный диск, содержащий комментарии и описание различных правовых понятий.

# **Список литературы**

1. Буслова Н.С., Клименко Е.В., Пилипец Л.В. Информационно-предметная среда в реализации компетентностного подхода в об- учении. / Современные проблемы науки и образования. 2014. № 2. С. 242.<br>С. 242. 2. Буслова Н.С., Ечидева Г.А., Клименко Е.В. Современная ор-

ганизация профессионально-практической подготовки бакалавров

  МЕЖДУНАРОДНЫЙ СТУДЕНЧЕСКИЙ НАУЧНЫЙ ВЕСТНИК №3, 2015